## **Office 2007 In Easy Steps In Easy Steps Series**

Getting the books office 2007 in easy steps in easy steps series now is not type of challenging means. You could not by yourself going once books increase or library or borrowing from your connections to approach them. Thi

It will not waste your time. bow to me, the e-book will unquestionably look you new matter to read. Just invest little epoch to log on this on-line statement office 2007 in easy steps in easy steps series as capably as rev nake a booklet from scratch in word 2007 Microsoft Word - Create Form (Office 2007/2010/2013/2016) Introduction to Microsoft Excel 2007/2010/2013/2016) Introduction to Microsoft Excel 2007 for Absolute Beginner's Guide to

How to Install MS Office 2016 Over Office 2007/2003 in Same PC (Easy)How to Create a Booklet in Microsoft Word How to Pass an Excel Test Create a Booklet in Microsoft V How to Convert Text to Table in MS Word (Easy Steps)How Create logo in Ms office 2007 Easy Steps How to save a file as a PDF in Excel 2007 Beginner's Guide to Microsoft Mail merge in ms word 2007 step by step Part - 1| creating Mail MergeMicrosoft Word 2007 2010 Basic part 1 How to Make a Flow Chart in Microsoft Word 2007 Office 2007 In Buy Office 2007 In Easy Steps (In Easy Steps Series) by Price, Michael (ISBN: 9781840783445) from Amazon's Book Store. Everyday low prices and free delivery on eligible orders.

C# Programming in easy steps, 2nd edition II ebook (PDF) Photoshop Elements Tips, Tricks & Shortcuts in easy steps II 2020 edition II ebook (PDF) HTML in easy steps, 9th edition II ebook (PDF) *In Easy Steps Office 2007 for Seniors in easy steps - In ...*

Activate Office 2007. Although you've already entered your product key, now you'll need to validate it online. Once your key is accepted, you can use all Office 2007 apps without limitations. To register: Click the Office

*Office 2007 In Easy Steps (In Easy Steps Series): Amazon ...*

*In Easy Steps Office 2007 in easy steps - In Easy Steps* Buy Office 2007 for Seniors In Easy Steps for the over 50's by Michael Price (ISBN: 9781840783797) from Amazon's Book Store. Everyday low prices and free delivery on eligible orders.

*Office 2007 in Easy Steps by Michael Price (Paperback ...* Office 2007 in easy steps concentrates on the most useful and productive elements of Microsoft Office 2007. It majors on the applications included in the Standard edition - Word, Excel, Outlook,..

*Office 2007 in easy steps by Michael Price - Books on ...* Excel 2007 has an interface that looks different from previous versions and takes some time to get used to. Whether you are new to Microsoft Excel 2007 or Excel spreadshests in general, start by creating a simple spreadshe

*Office 2007 for Seniors In Easy Steps for the over 50's ...*

Office 2007 in easy steps concentrates on the most useful and productive elements of Microsoft Office 2007. It majors on the applications included in the Standard edition - Word, Excel, Outlook, PowerPoint and Office Tools

*How to Use Excel 2007: 11 Steps (with Pictures) - wikiHow* Office 2007 in easy steps concentrates on the most useful and productive elements of Microsoft Office 2007. It majors on the applications included in the Standard edition - Word, Excel, Outlook, PowerPoint and Office Tools

*Office 2007 In Easy Steps Book – PDF Download* The Microsoft Office 2007 12.0.4518.1014 demo is available to all software users as a free download with potential restrictions and is not necessarily the full version of this software. Compatibility with this software may

*In Easy Steps Office 2007 in easy steps - ebook (PDF) - In ...* Buy [(Office 2007 in Easy Steps)] [by: Michael Price] by Michael Price (ISBN: ) from Amazon's Book Store. Everyday low prices and free delivery on eligible orders.

*[(Office 2007 in Easy Steps)] [by: Michael Price]: Amazon ...* Find helpful customer reviews and review ratings for Office 2007 In Easy Steps (In Easy Steps Series) at Amazon.com. Read honest and unbiased product reviews from our users.

*Amazon.co.uk:Customer reviews: Office 2007 In Easy Steps ...*

*How to Install Microsoft Office 2007: 11 Steps (with Pictures)*

*In Easy Steps Office 2007 for Seniors in easy steps - In ...*

*In Easy Steps Microsoft Office - In Easy Steps* Office 2007 in Easy Steps by Michael Price, 9781840783445, available at Book Depository with free delivery worldwide.

nere and manipulate worksheets, starting with the basic concepts and then introducing functions and Excel Table data in chart formats. The book will help you to organize and manipulate worksheets, starting with the basic c the Internet to get automatic updates. Written concisely yet comprehensively, this is an ideal book to help you grasp the essentials of Excel 2007 quickly and easily, even if you are new to the spreadsheet concept.

*Office 2007 in Easy Steps : Michael Price : 9781840783445*

WORD 2007 IN SIMPLE STEPS is a book that helps you to learn WORD 2007, the latest offering from Microsoft. Being precise and complete, it offers the reader a cutting edge in the field of Microsoft Office. With an easy to u Provides information for readers on the features and functions of Java.

*Read Download Office 2007 In Easy Steps PDF – PDF Download*

Office 2007 in easy steps concentrates on the most useful and productive elements of Microsoft Office 2007. It majors on the applications included in the Standard edition - Word, Excel, Outlook, PowerPoint and Office Tools

Find many great new & used options and get the best deals for Office 2007 in Easy Steps by Michael Price (Paperback, 2007) at the best online prices at eBay! Free delivery for many products!

. Charls to get and workbooks of this feature is and importing and manipulating worksheets and then reveals the key clever features on offer all in easy steps! Areas covered include: • Charls to get and workbooks • Adding your finance and data effectively and easily 0 both at home and at work. Whether youllre upgrading to Excel 2019 or new to spreadsheets, use this guide to get more out of Microsoft Excel 3. Manage Data 4. Formulas and Func Discover everything you want to know about Microsoft Office in this easy to use guide, from the most essential tasks that you'll want to perform to solving the most common problems you'll encounter. Provides information for seniors on the features and functions of Microsoft Word, Excel, Outlook, Calendar, and PowerPoint.

Task orientated, and in bite-size chunks, it shows how to: Create reports, newspapers, cards and bookletsCalculate and manage your financial mattersPerfect your personal notes anywhere, on any deviceCollaborate with others nother great Office apps too - Access, Publisher, Sway, Visio, and Project. There is also coverage of OneDrive cloud storage, Office 2016 in easy steps works with touch, stylus, mouse or keyboard across Windows devices. Of

## *Microsoft Office 2007 - Download*

It holds the office of your real and wholly authentic. You can change old items secretly into brand new any with easy steps. This software is a very gradual office activator for all editions. You will be using entry key as

Office 2007 in easy steps concentrates on the most useful and productive elements of Microsoft Office 2007. It majors on the applications included in the Standard edition, financial state ments, presentations, financial st to carry out your tasks. These are described in easy to follow steps that focus on the job in hand, without burying you in the details of computer related aspects. Aimed at both new and experienced users, Office 2007 in ea This is a book that helps you learn Office 2007, the contemporary offering from Microsoft. Being precise and complete, it offers the reader a cutting edge in the field of Office 2007. An easy to understand style, lots of e

Barner mandele easylland quickly teach yourself how to create impressive documents with Word 2007. With Step By Step, you set the pacellbuilding and practicing the skills you need, just when your ideas into blogs, Web page Bonus quick reference to the Ribbon, the new Microsoft Office interface Windows Vista Product Guide eBook plus more resources and extras on CD For customers who purchase an ebook version of this title, instructions for dow

Copyright code : 67f33da02dacc1706b30efd217e79c5a

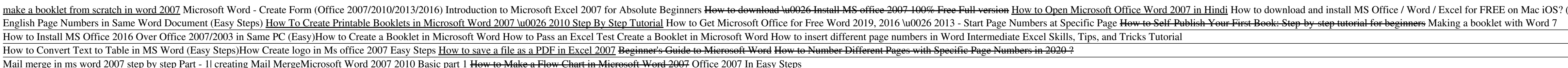

Office 2007 in easy steps concentrates on the most useful and productive elements of Microsoft Office 2007. It majors on the applications included in the Standard edition - Word, Excel, Outlook, PowerPoint and Office Tools

Office 2007 for Seniors in easy steps concentrates on the most useful and productive elements of Microsoft Office 2007. The topics include word processing, report writing, printing, calculations, financial statements, pres

Office 2007 in easy steps II ebook (PDF) Price: £5.99. More Details. Quantity: Updating cart... Office 2010 for Seniors in easy steps. Price: £10.99. More Details. ... Office 2019 in easy steps, Excel 2019 in easy steps an